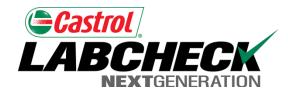

Labcheck Next Generation

# **Quick Start Guide**

**Distributions** 

#### Management Reports

Depending on your role, Labcheck offers management reports shown in the table below:

Routine Analysis Report

Details sample report of single sample

Submitted Sample History

Details all sample labels submitted

Sample Frequency

Details the sample frequency established for all components

Samples Due

Details all samples due within a given date range

**Condition Analysis** 

Details summary of severities (A,B,C & D codes) over a given time period (up to 12 months), and the details or common issues regarding what caused the abnormal and critical severities

Sample Turnaround

Summarizes sample transit times and lab turnaround times for a given time period (up to 12 months)

Sample Summary

Details the total number of samples run each month for all units and/or components over a given time period (up to 12 months) for a given customer/worksite

Summary of Conditions

Details the severity of each report run for all units/components over a 30-week period

**Critical Condition** 

Details all critical samples over a given time period (up to 12 months)

# **Accessing Distributions**

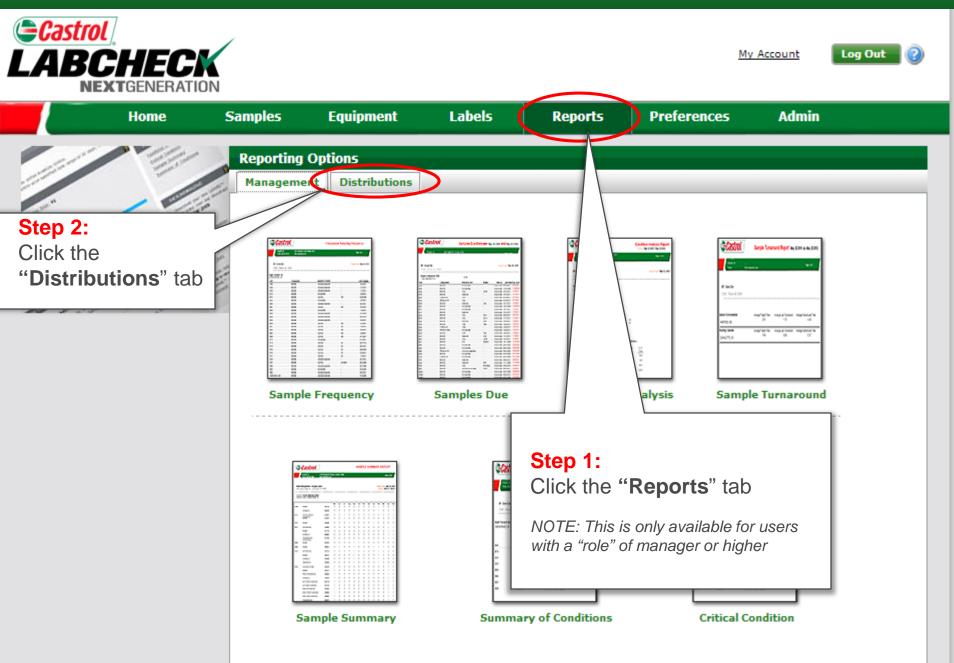

### How to set up a report distribution

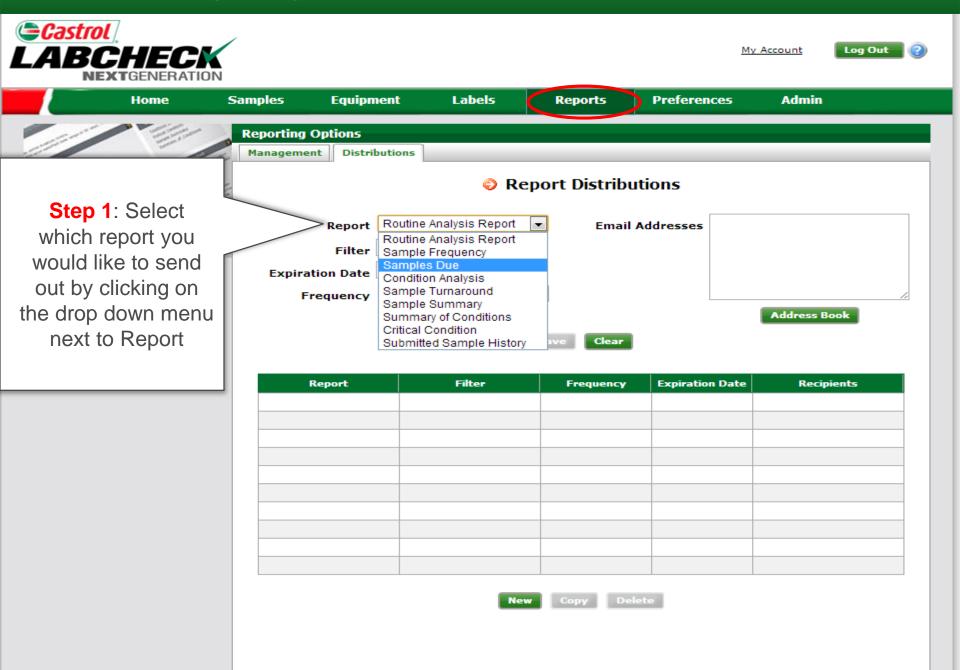

#### How to set up a report distribution

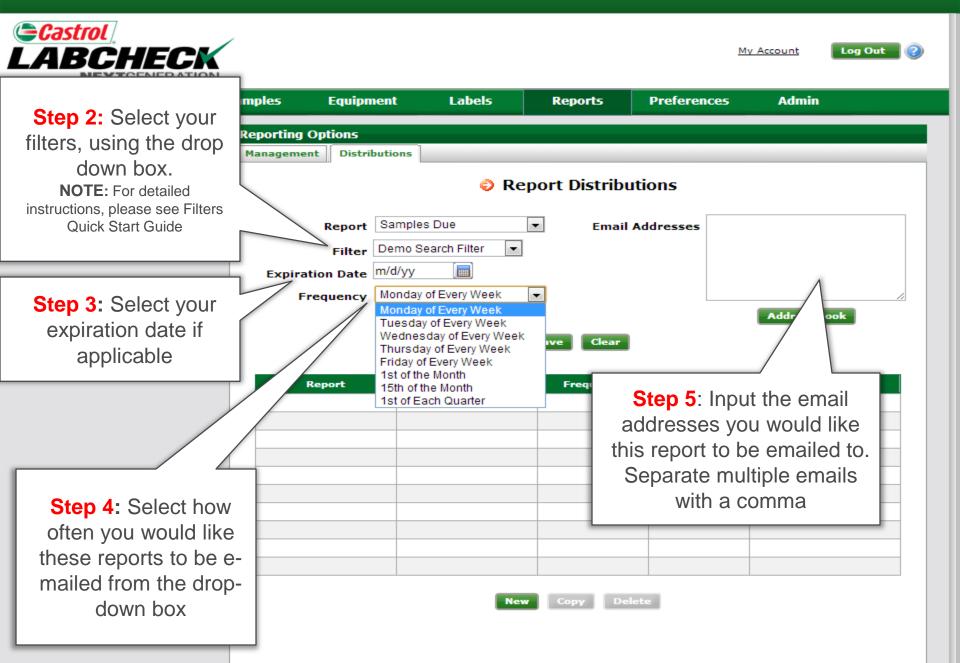

# Saving your criteria

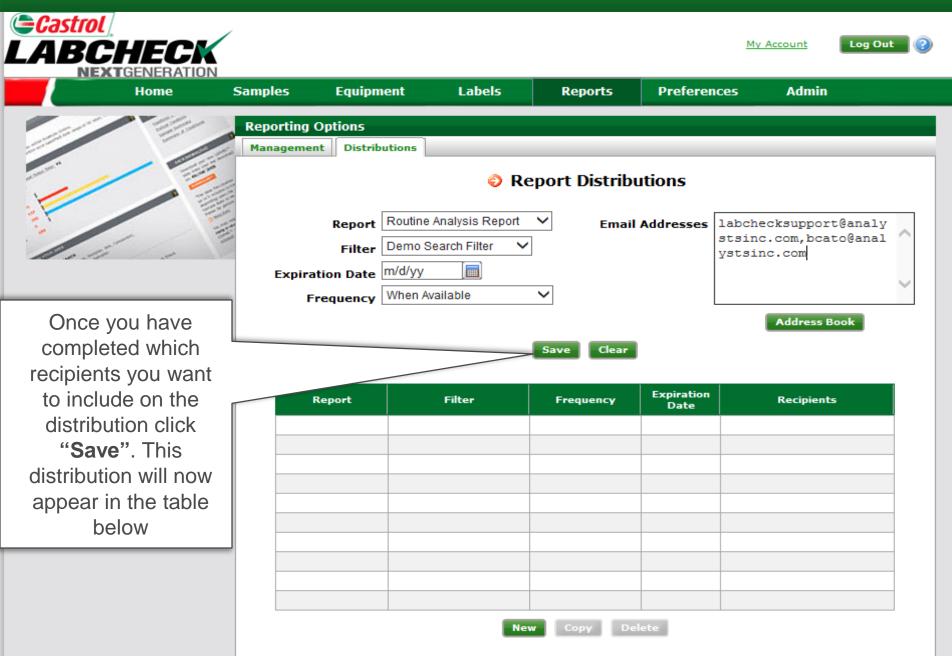

# Completed Distributions

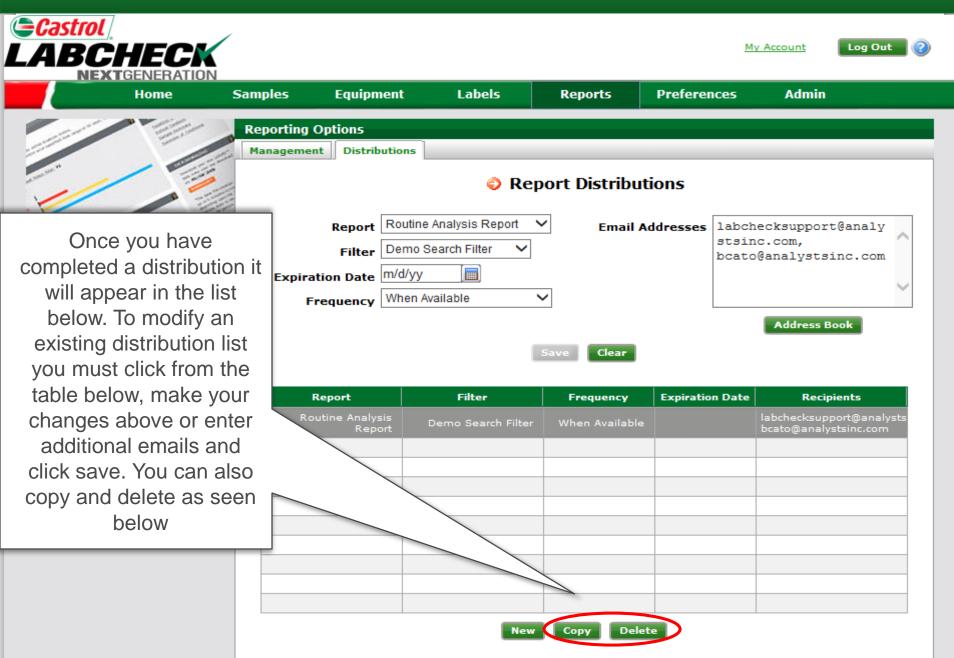